## Формальные языки домашнее задание до 23:59 06.04

- 1. Написать парсер для языка L (описание языка ниже), используя любимый способ писать парсеры. Не забыть про тесты (8 баллов).
	- Можно использовать генераторы синтаксических анализаторов (yacc, bison, antlr, любой другой), лучше не использовать библиотеки парсер-комбинаторов (впрочем, это не возбраняется).
	- Ваш синтаксический анализатор должен принимать на вход то, что выдает ваш лексер те самые токены с позициями во входной строке; если для этого нужно править лексер – правьте.
	- Создайте консольное приложение для запуска синтаксического анализа.
		- Консольное приложение обязательно должно принимать адрес файла со входной программой.
		- Программа может быть многострочной.
		- Консольное приложение должно запускать сначала лексер, потом парсер.
		- Результатом синтаксического анализа должно быть абстрактное синтаксическое дерево напечатанное в человекочитаемом формате; можно в файл, но название файла должно быть связано с названием входного файла (можно использовать dot, можно написать свою функцию печати, можно воспользоваться другими подходами).
		- Лексемы в дереве вывода должны отображаться со всей необходимой информацией.
		- Парсеру на вход подается поток лексем с отфильтрованными комментариями.
		- Парсер принимает программы в конкретном синтаксисе, описанном ниже, дерево строит соответствующее абстрактному синтаксису.

## Абстрактный синтаксис языка L

 $X$  — счетно-бесконечное множество переменных (идентификаторов)

$$
\otimes = \{+, -, *, /, \% , ==, !=, >, > =, <, < =, \&\&, ||\}
$$

- Выражения:  $\mathcal{E} = X \cup \mathbb{N} \cup (\mathcal{E} \otimes \mathcal{E})$ . В выражениях могут использоваться круглые скобки.
- $\bullet$  Операторы:

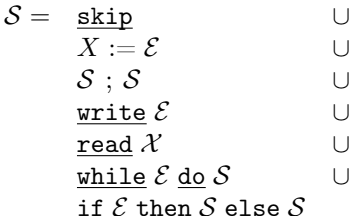

• Программы:  $P = S$ 

## Конкретный синтаксис языка L

Переменные  $X$  являются идентификаторами.

Приоритет операторов (от высшего к низшему) представлен в таблице. Круглые скобки могут использоваться для задания приоритета.

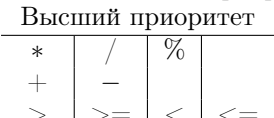

Низший приоритет

 $\&&$ 

- Простые операторы выглядят согласно абстрактному синтаксису.
	- skip  $- :=$
- Чтение из входного потока и вывод в выходной требуют взятия аргументов в круглые скобки.
	- $-$  write(1)
	- $-$  read(ident)
- Условия для условного оператора и цикла берутся в круглые скобки. Тела могут быть многострочными, тогда они берутся в begin, end скобки; если однострочные - скобки не обязательны.
	- $-$  if (true) then skip else begin write(x);  $z := 13$  end
	- while (false) do begin skip;  $write(x)$ ;  $z := 13$  end

В конце программы точка с запятой не ставится. Пример программы:

read (x); if 
$$
(y + 1 == x)
$$
 then write (y) else  $(*nothing to do here*)$  skip